**Приложение 22**

**К основной профессиональной образовательной программе (программе подготовки специалистов среднего звена) 40.02.01 ПРАВО И ОРГАНИЗАЦИЯ СОЦИАЛЬНОГО ОБЕСПЕЧЕНИЯ**

# **КИРОВСКОЕ ОБЛАСТНОЕ ГОСУДАРСТВЕННОЕ ПРОФЕССИОНАЛЬНОЕ ОБРАЗОВАТЕЛЬНОЕ БЮДЖЕТНОЕ УЧРЕЖДЕНИЕ «ОРЛОВО-ВЯТСКИЙ СЕЛЬСКОХОЗЯЙСТВЕННЫЙ КОЛЛЕДЖ»**

Рассмотрено на ПЦК преподавателей Утверждаю: общеобразовательных дисциплин Зам. директора по УР Протокол №  $2022$  г.  $/$ М.В.Русских/ Председатель ПШК  $\langle \langle \rangle \rangle$  2022 г.

**Рабочая программа учебной дисциплины ЕН 02 «Информатика» ДЛЯ СПЕЦИАЛЬНОСТИ СРЕДНЕГО ПРОФЕССИОНАЛЬНОГО ОБРАЗОВАНИЯ 40.02.01 ПРАВО И ОРГАНИЗАЦИЯ СОЦИАЛЬНОГО ОБЕСПЕЧЕНИЯ**

# **Орлов, 2022 г.**

Рабочая программа учебной дисциплины составлена на основе Федерального государственного образовательного стандарта по специальности среднего профессионального образования 40.02.01 Право и организация социального обеспечения **Организация-разработчик:** Кировское областное государственное профессиональное образовательное бюджетное учреждение «Орлово-Вятский сельскохозяйственный колледж»

**Составители**:

Опарина Р.Н., Щенникова Л.В., преподаватели КОГПОБУ «ОВСХК»

**Техническая экспертиза: Самоделкина З.Н. председатель ПЦК преподавателей общеобразовательных дисциплин**

Рабочая программа разработана в соответствии с разъяснениями по реализации федерального государственного образовательного стандарта среднего (полного) общего образования (профильное обучение) в пределах основных профессиональных образовательных программ среднего профессионального образования, формируемых на основе федерального государственного образовательного стандарта среднего профессионального образования, одобренными Научно-методическим советом Центра начального, среднего, высшего и дополнительного профессионального образования ФГУ «ФИРО» (Протокол № 1 от «03» февраля 2011 г.)

Содержание программы реализуется в процессе освоения студентами основной профессиональной образовательной программы СПО с получением среднего (полного) общего образования, разработанной в соответствии с требованиями ФГОС.

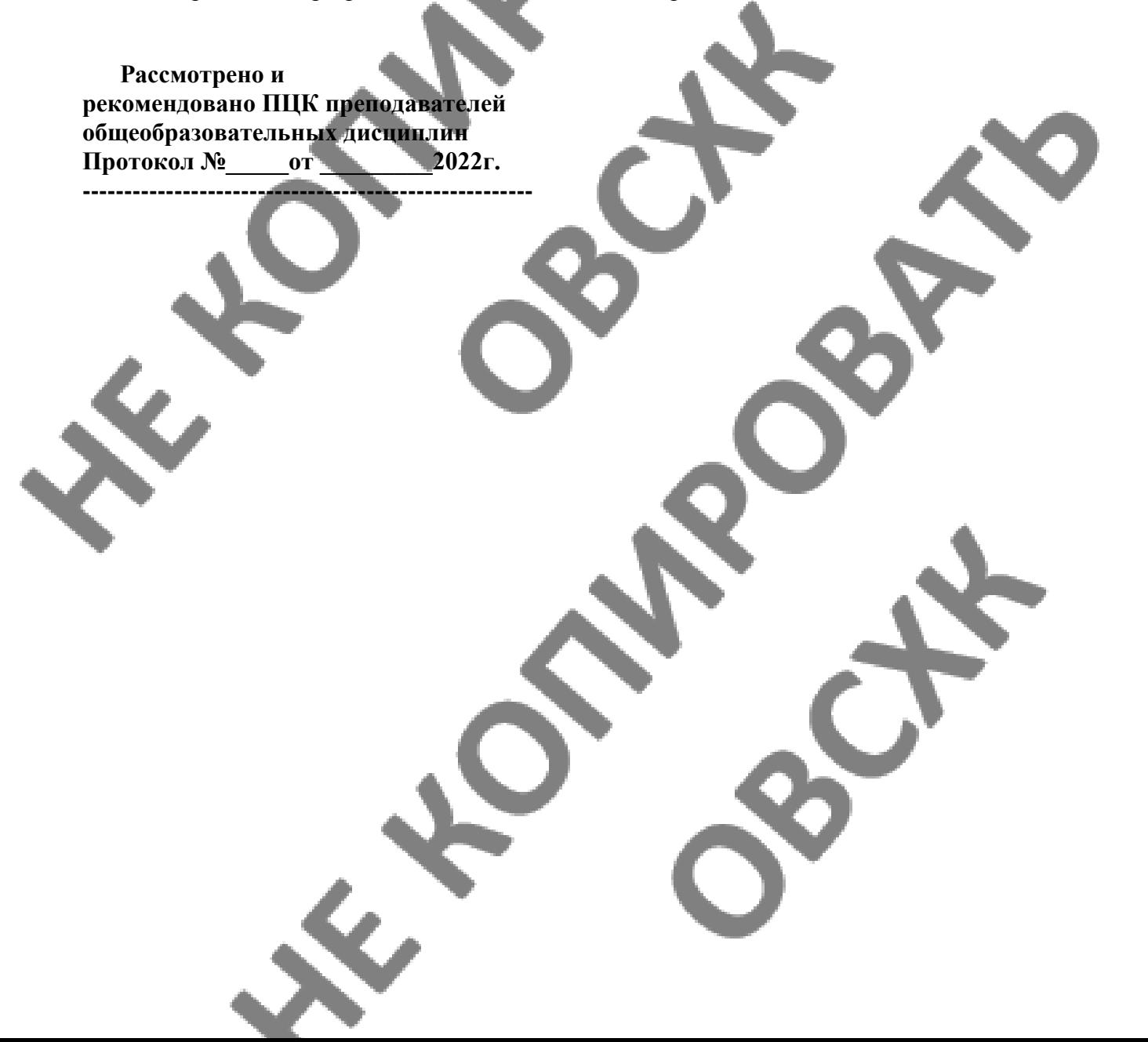

**СОДЕРЖАНИЕ**

1. [ПАСПОРТ РАБОЧЕЙ ПРОГРАММЫ УЧЕБНОЙ ДИСЦИПЛИНЫ](#page-3-0)

2. [СТРУКТУРА И СОДЕРЖАНИЕ УЧЕБНОЙ ДИСЦИПЛИНЫ](#page-7-0)

3. [УСЛОВИЯ РЕАЛИЗАЦИИ ПРОГРАММЫ УЧЕБНОЙ](#page-14-0) ДИСЦИПЛИНЫ

4. [КОНТРОЛЬ И ОЦЕНКА РЕЗУЛЬТАТОВ ОСВОЕНИЯ УЧЕБНОЙ](#page-17-0) 

[ДИСЦИПЛИНЫ](#page-17-0)

# <span id="page-3-0"></span>**1. ПАСПОРТ РАБОЧЕЙ ПРОГРАММЫ УЧЕБНОЙ ДИСЦИПЛИ-НЫ ЕН.02 «ИНФОРМАТИКА»**

#### **1.1. Нормативно-правовое и методическое обеспечение разработки рабочей программы учебной дисциплины.**

Рабочая программа учебной дисциплины (далее – УД) разработана на основе:

- Федерального государственного образовательного стандарта среднего профессионального образования по специальности 40.02.01 Право и организация социального обеспечения, утвержденного приказом Минобрнауки России от 12 мая 2014г. N 508;

- Основной профессиональной образовательной программы по специальности 40.02.01 Право и организация социального обеспечения;

- Локальных актов Кировского областного государственного профессионального образовательного бюджетного учреждения «Орлово-Вятский сельскохозяйственный колледж».

#### **1.2. Область применения программы.**

Рабочая программа учебной дисциплины является частью основной профессиональной образовательной программы в соответствии с ФГОС СПО по специальности 40.02.01 Право и организация социального обеспечения.

Рабочая программа предназначена для использования в учебном процессе очной и заочной формам обучения.

Общая трудоемкость -**84 часов.**

Обязательная часть программы включает **-56 часов.**

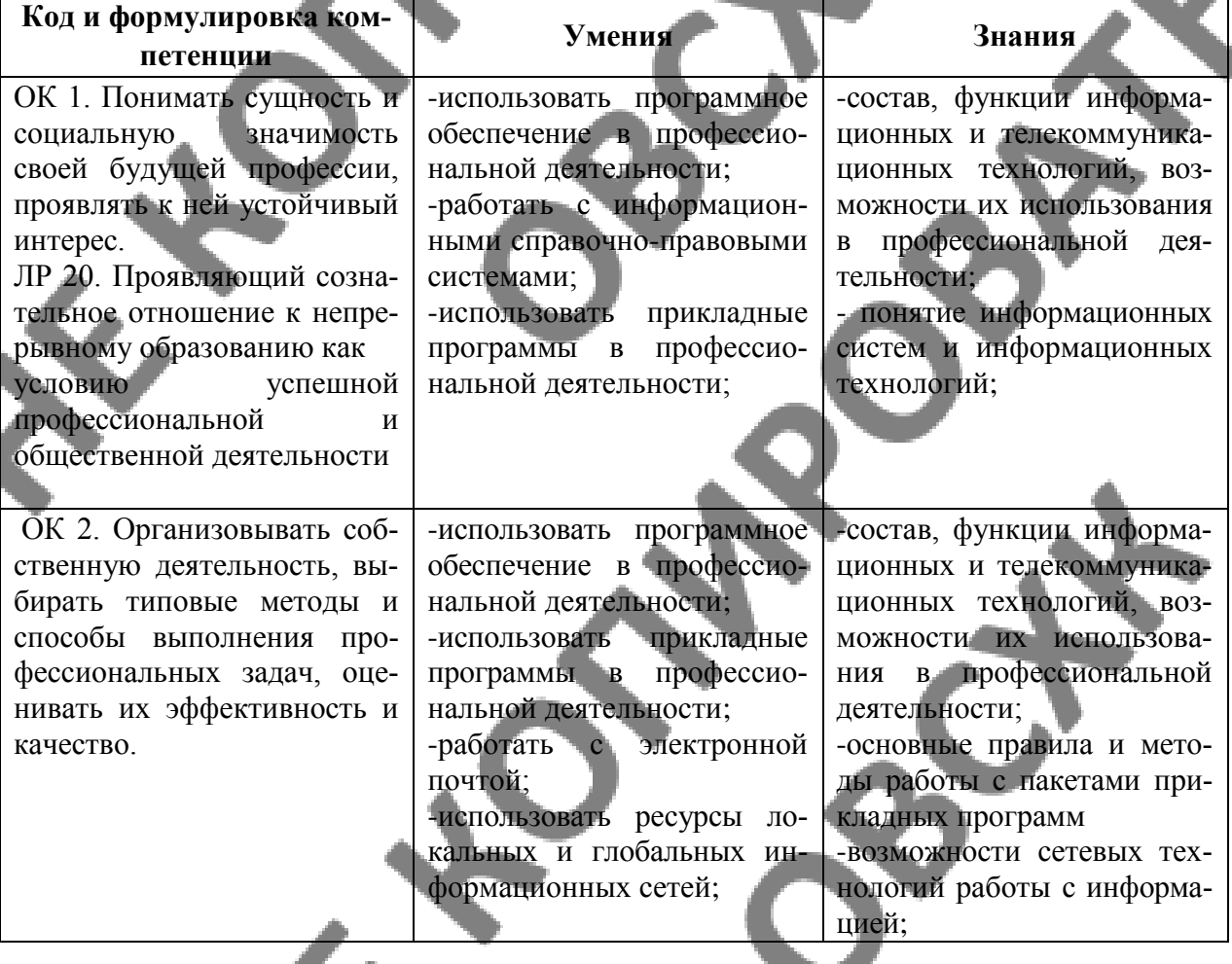

### **1.3. Требования к результатам освоения дисциплины:**

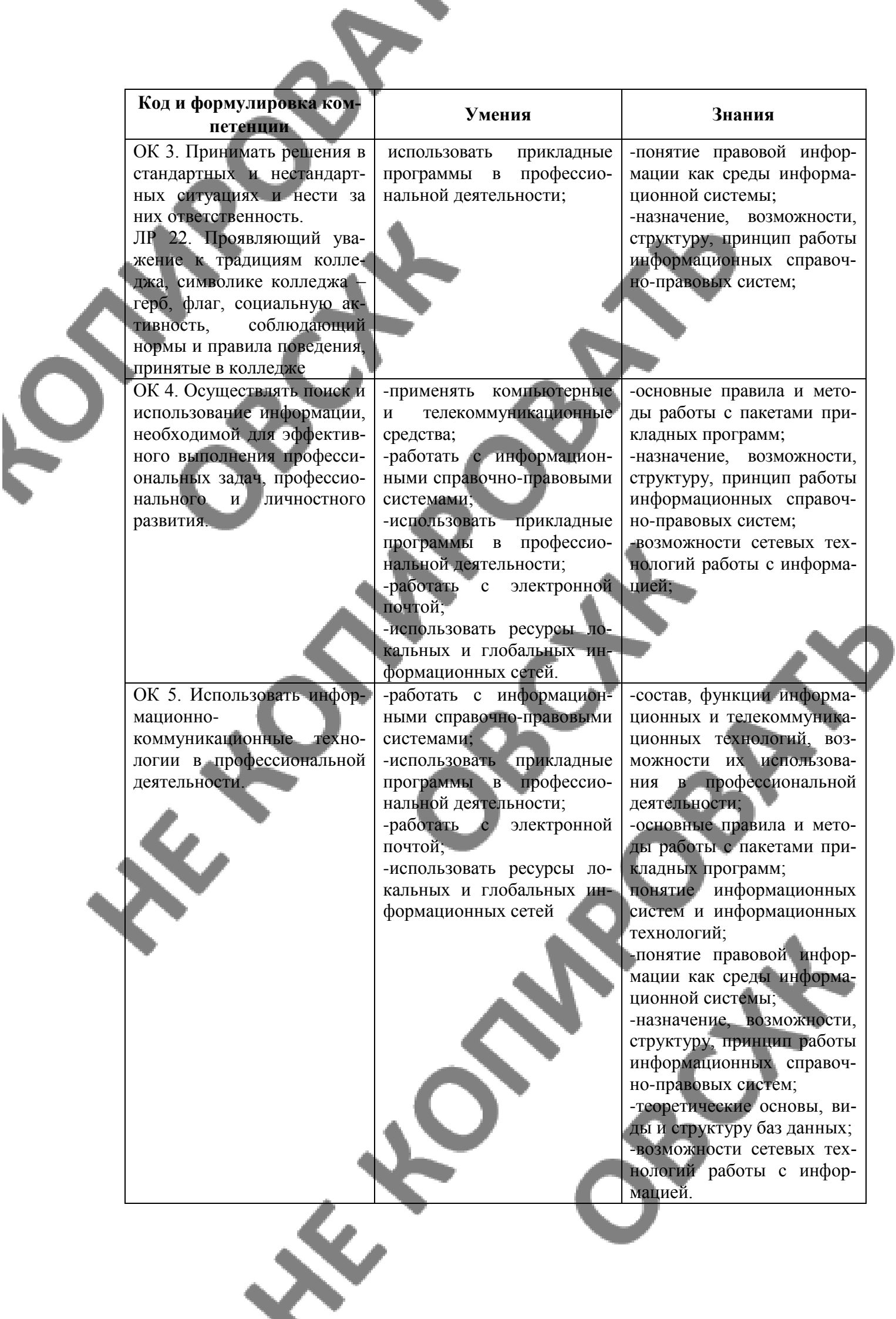

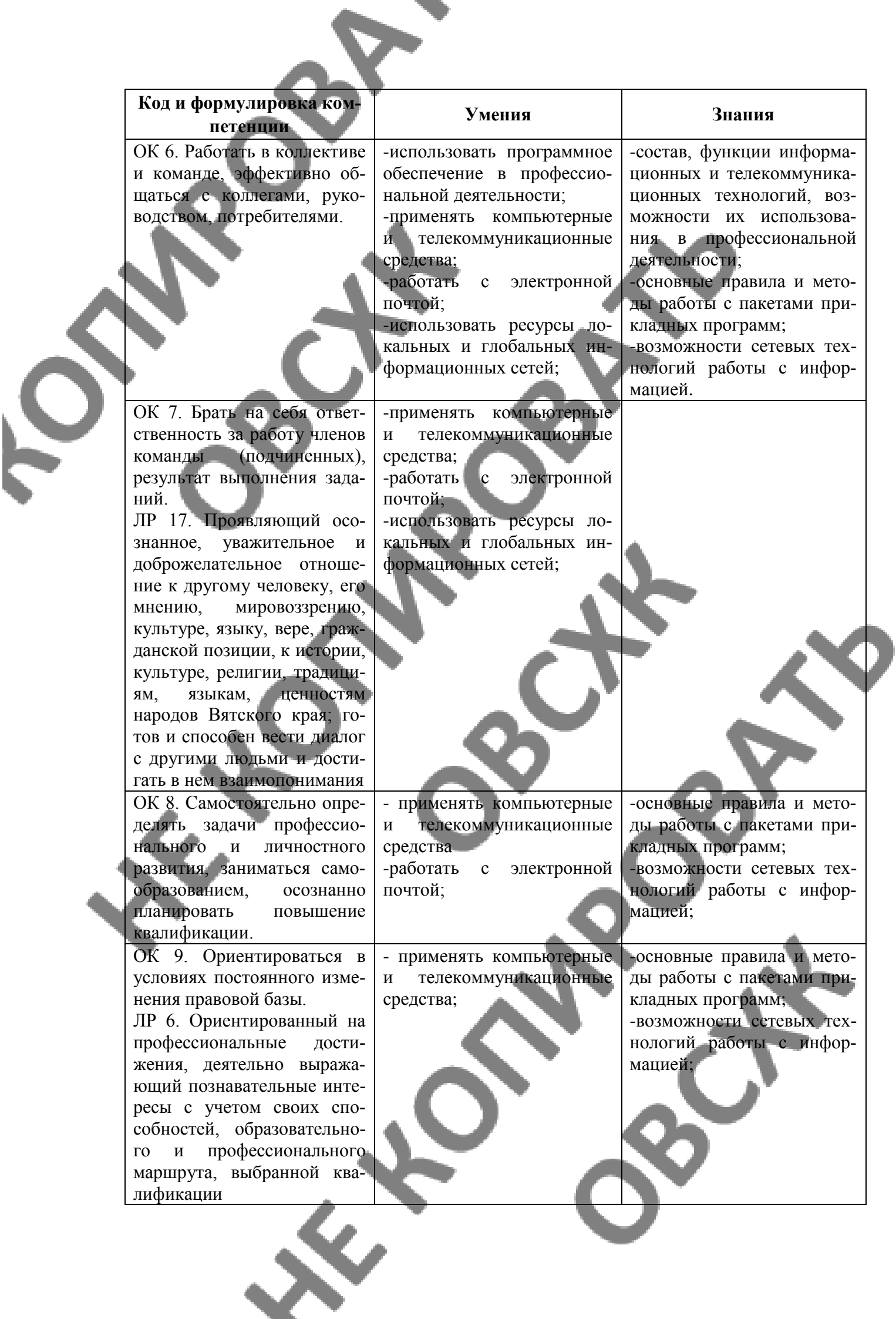

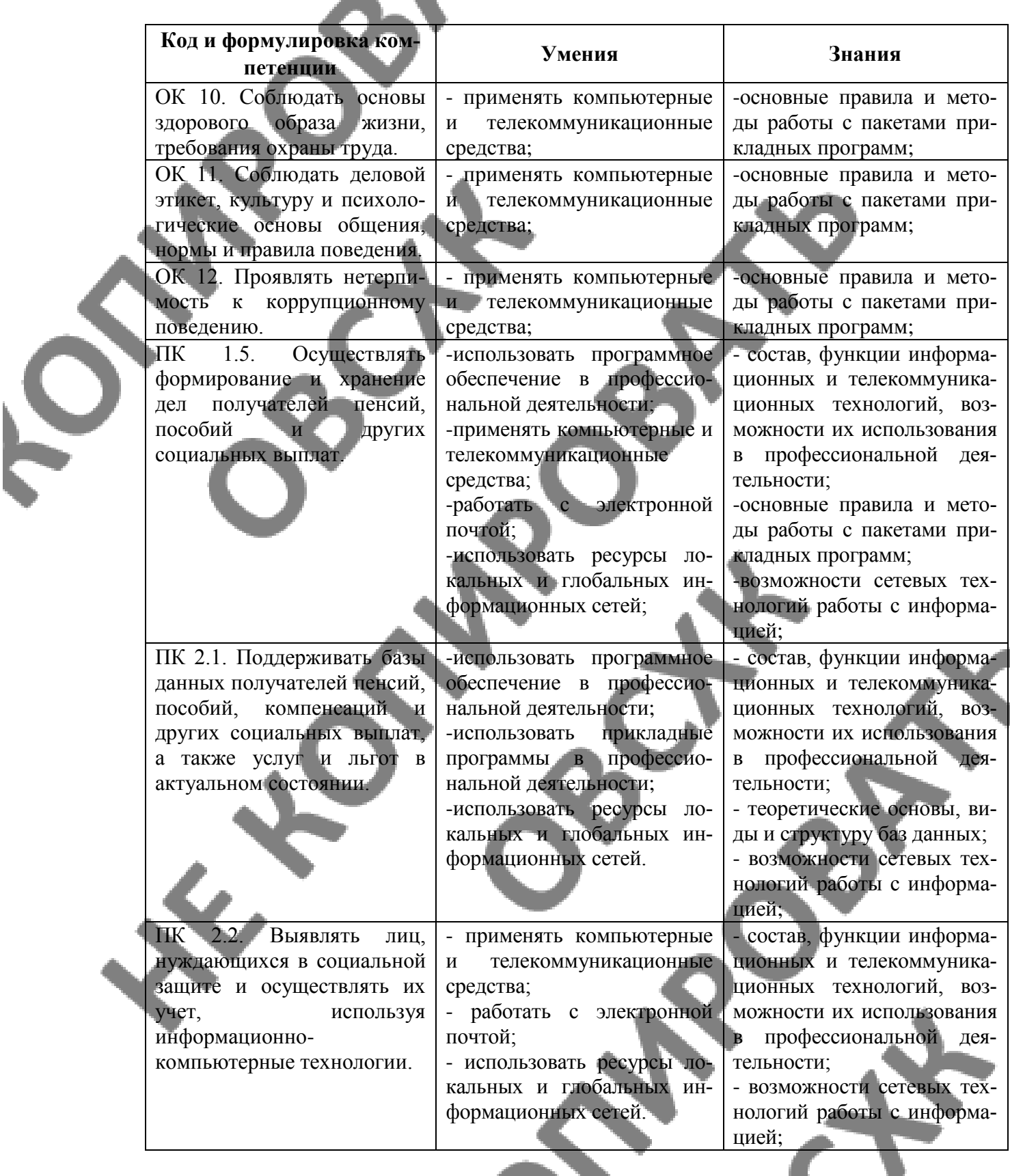

 $\sim$ 

10 00

# <span id="page-7-0"></span>**2. СТРУКТУРА И СОДЕРЖАНИЕ УЧЕБНОЙ ДИСЦИПЛИНЫ**

# **2.1. Объём учебной дисциплины и виды учебной работы**

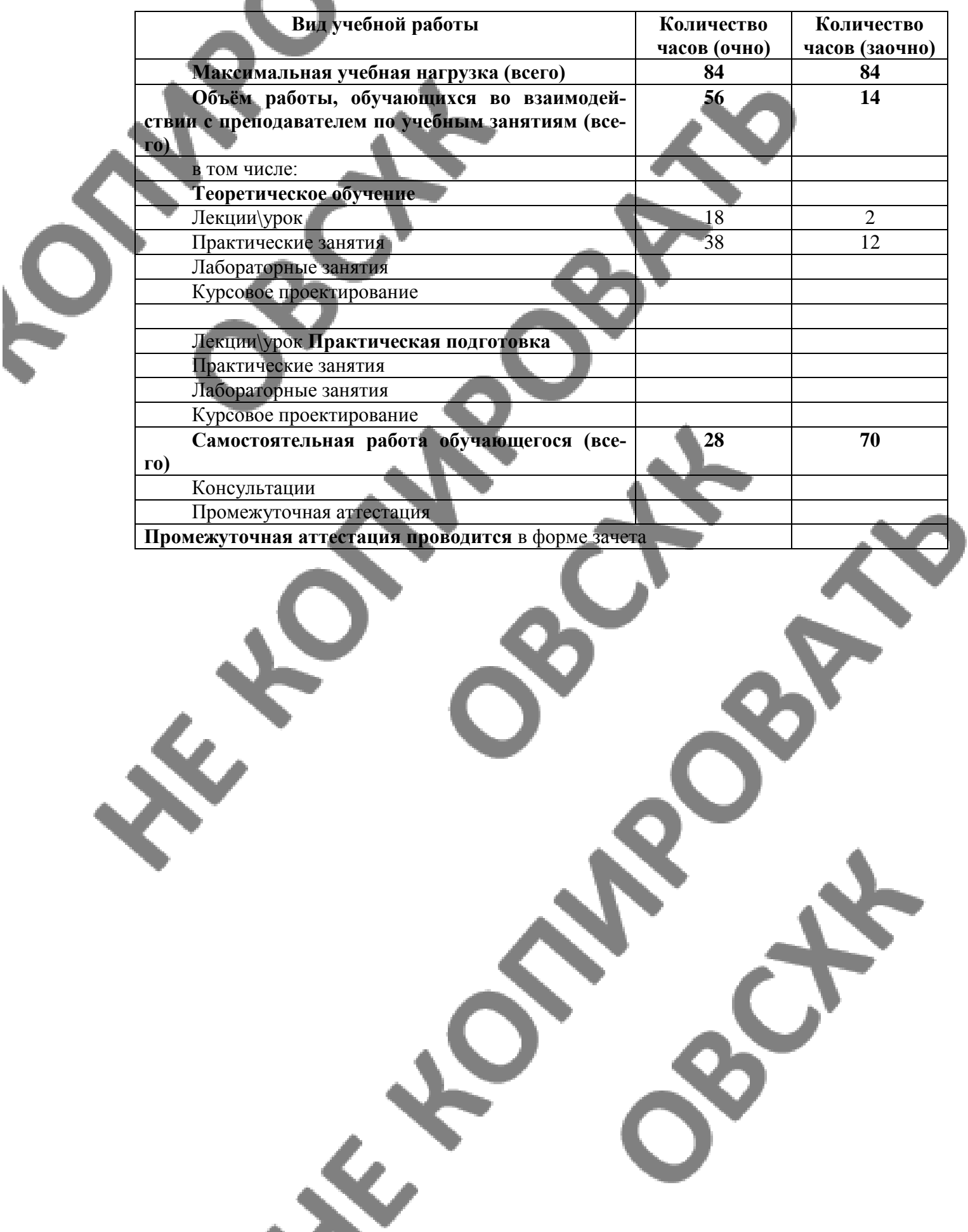

 $\sim$ 

#### **2.2. Тематический план и содержание учебной дисциплины «Информатика» Очная форма обучения**

Ś

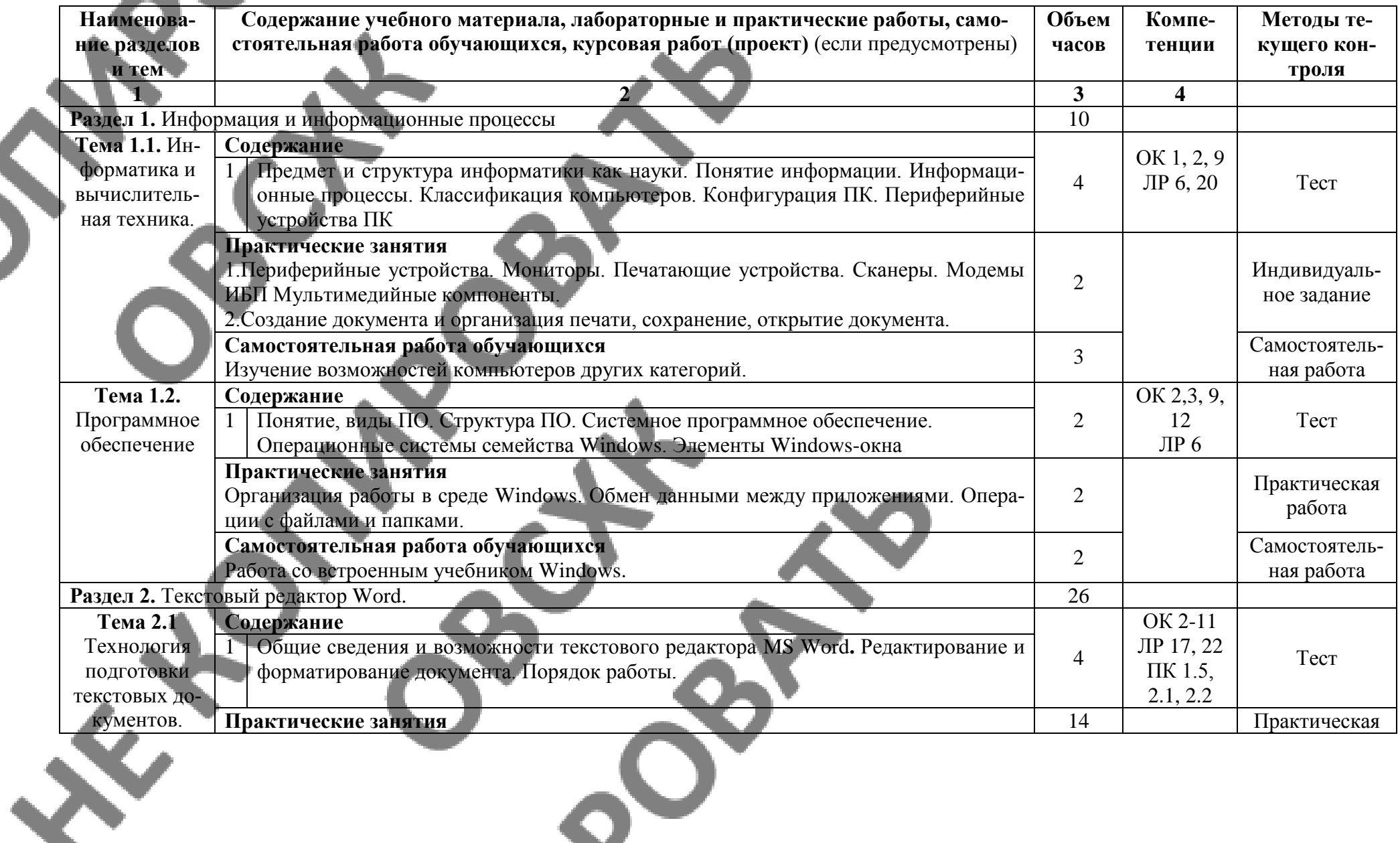

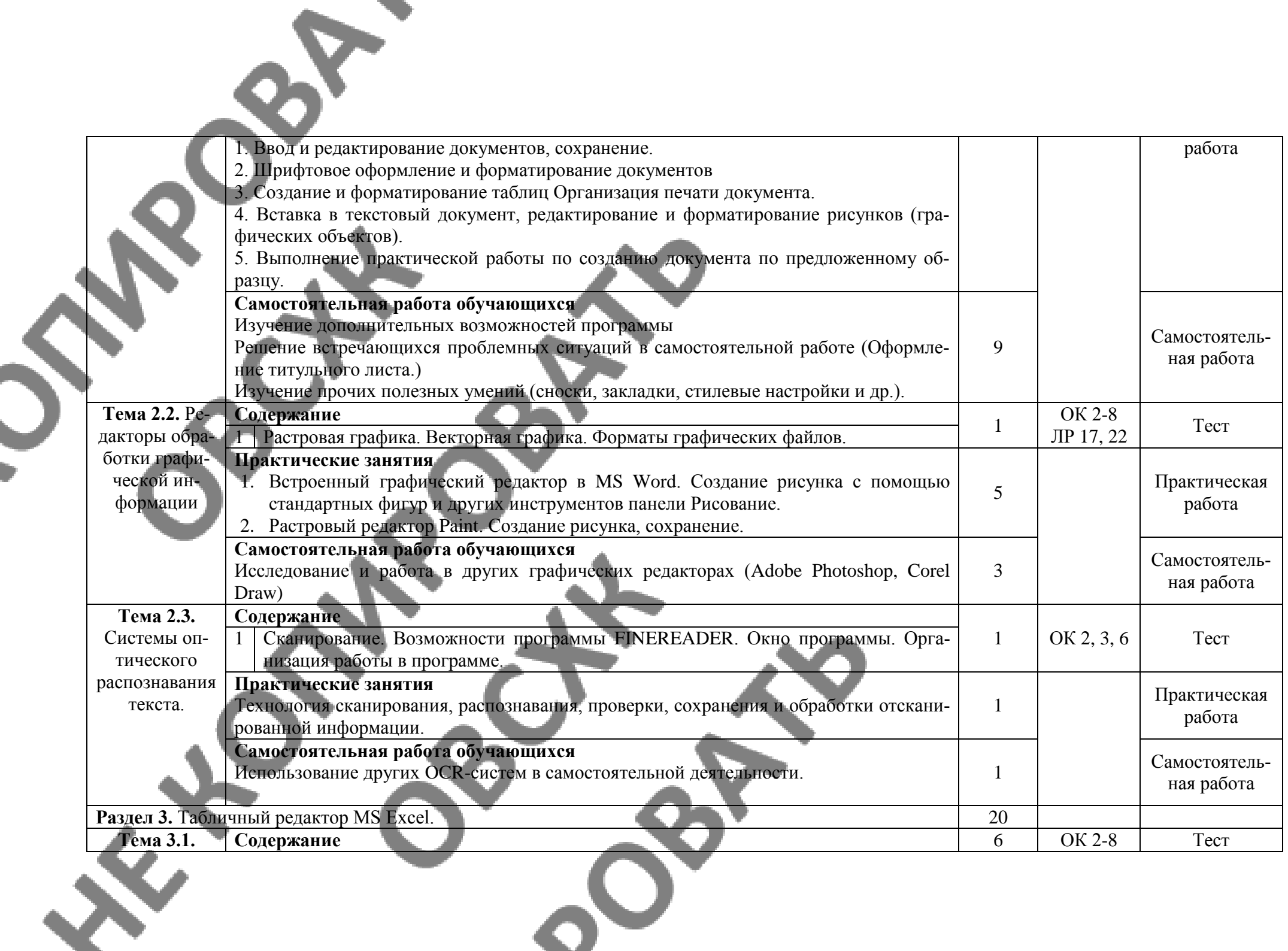

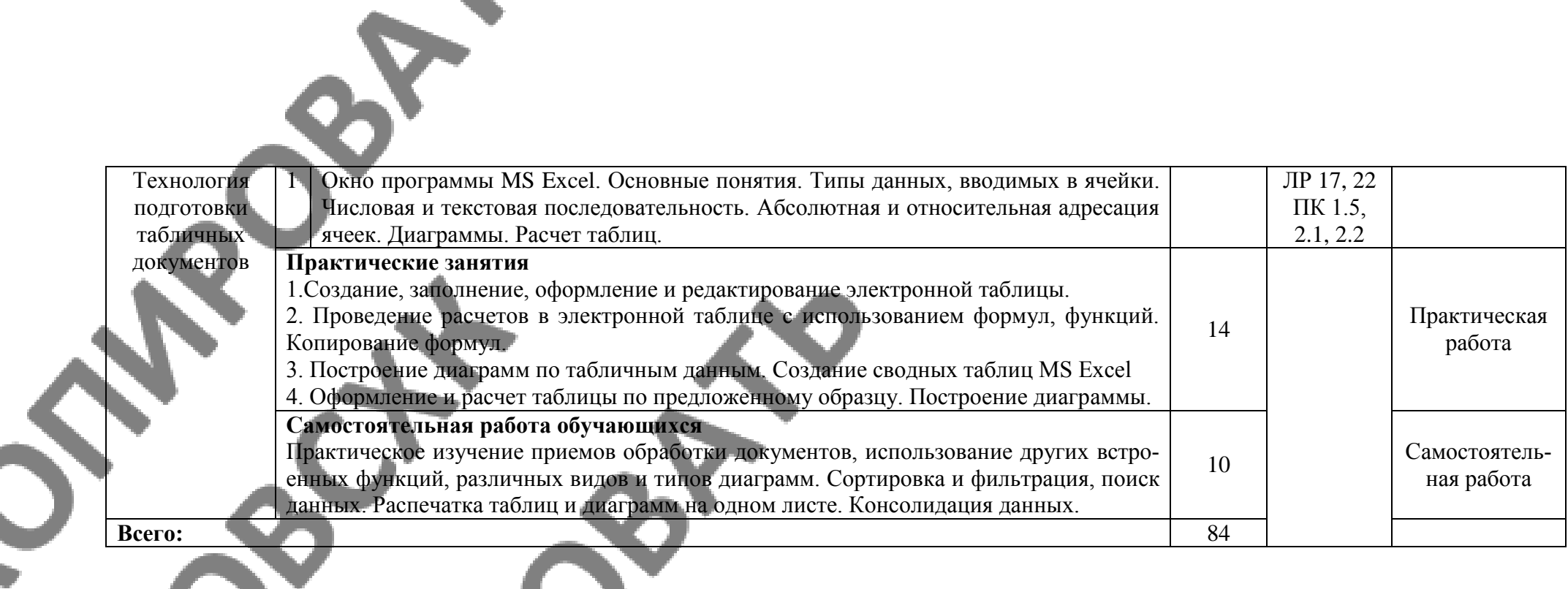

 $3040$ 

#### **2.3. Тематический план и содержание учебной дисциплины «Информатика» Заочная форма обучения**

Ś

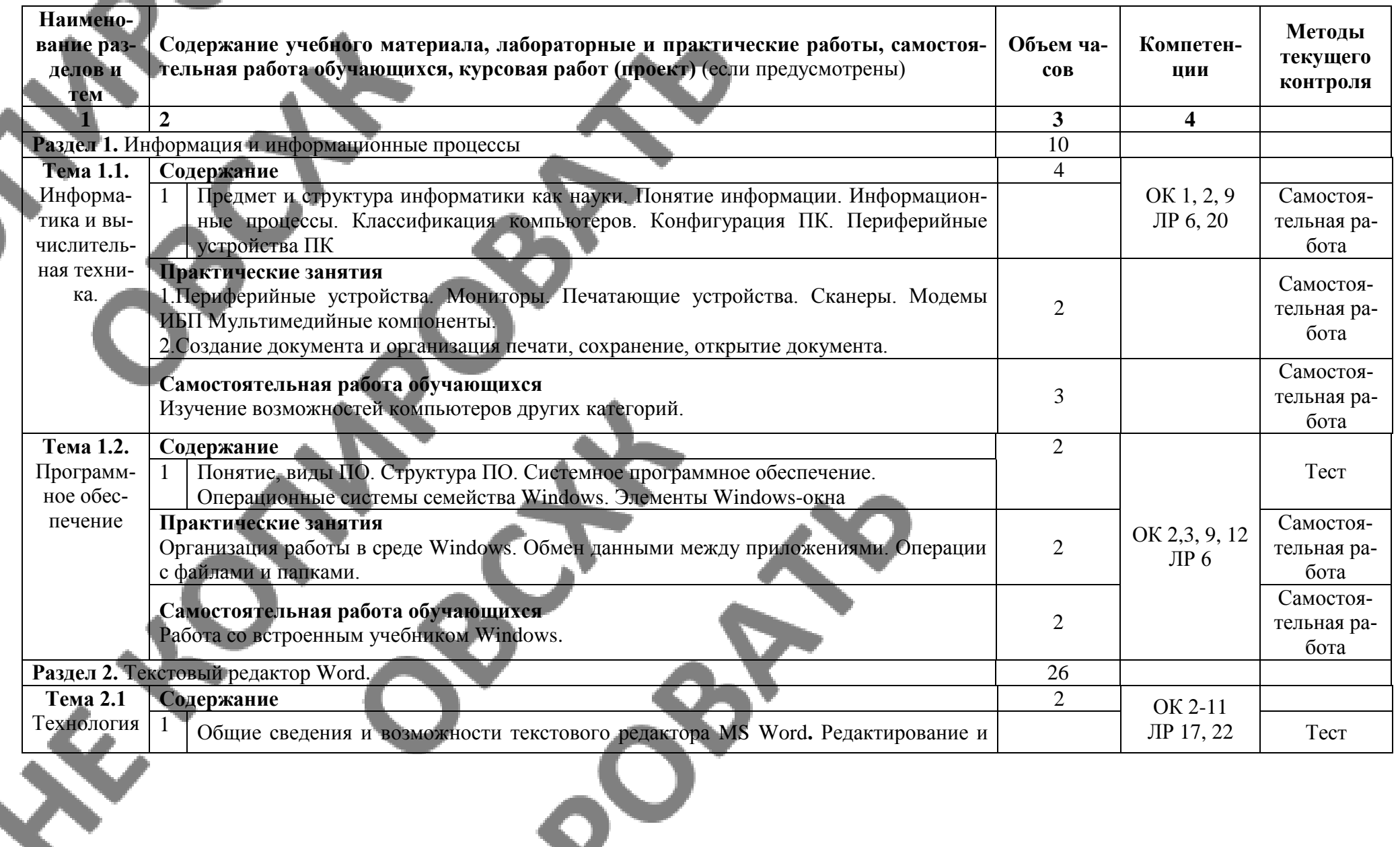

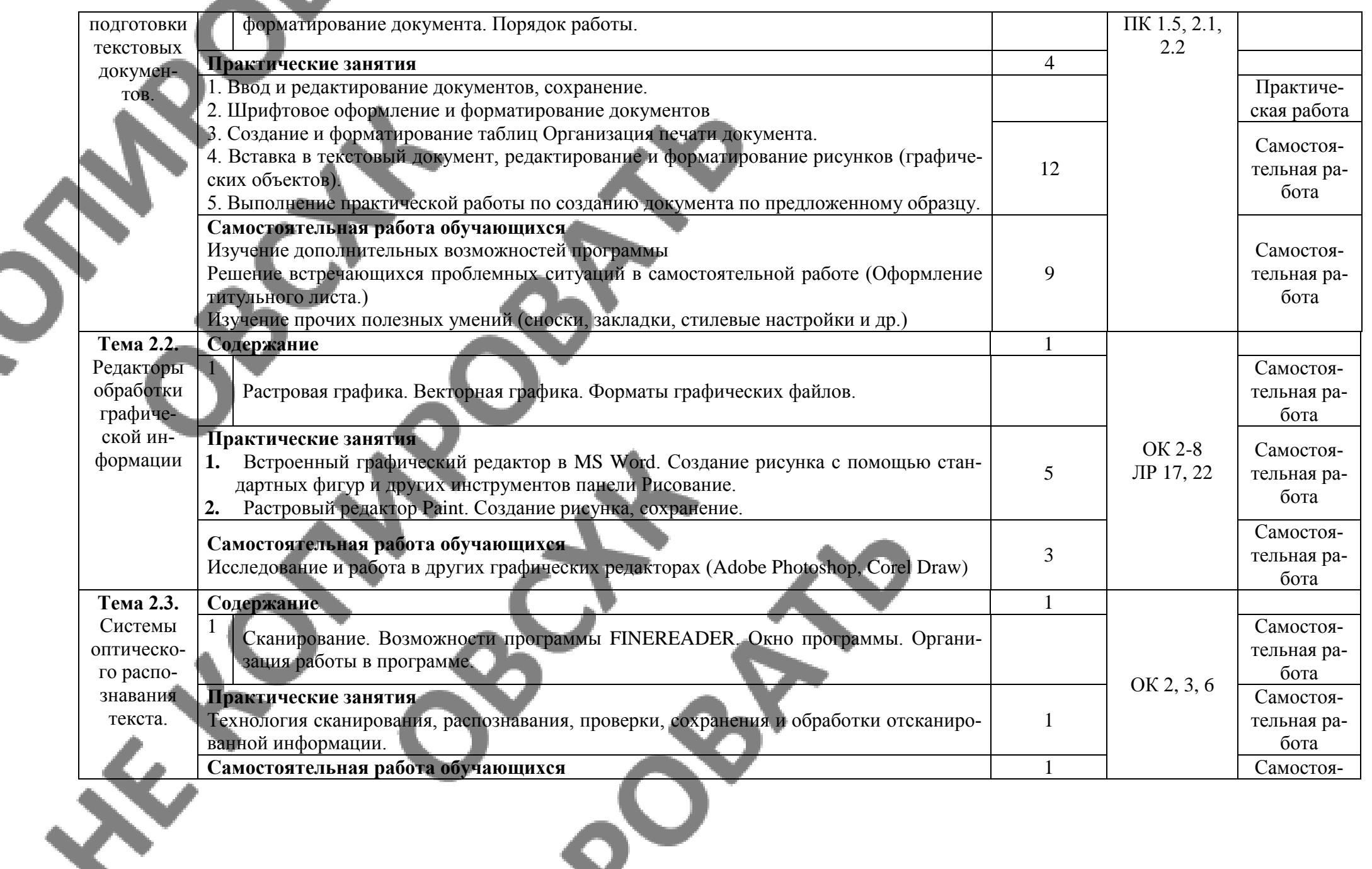

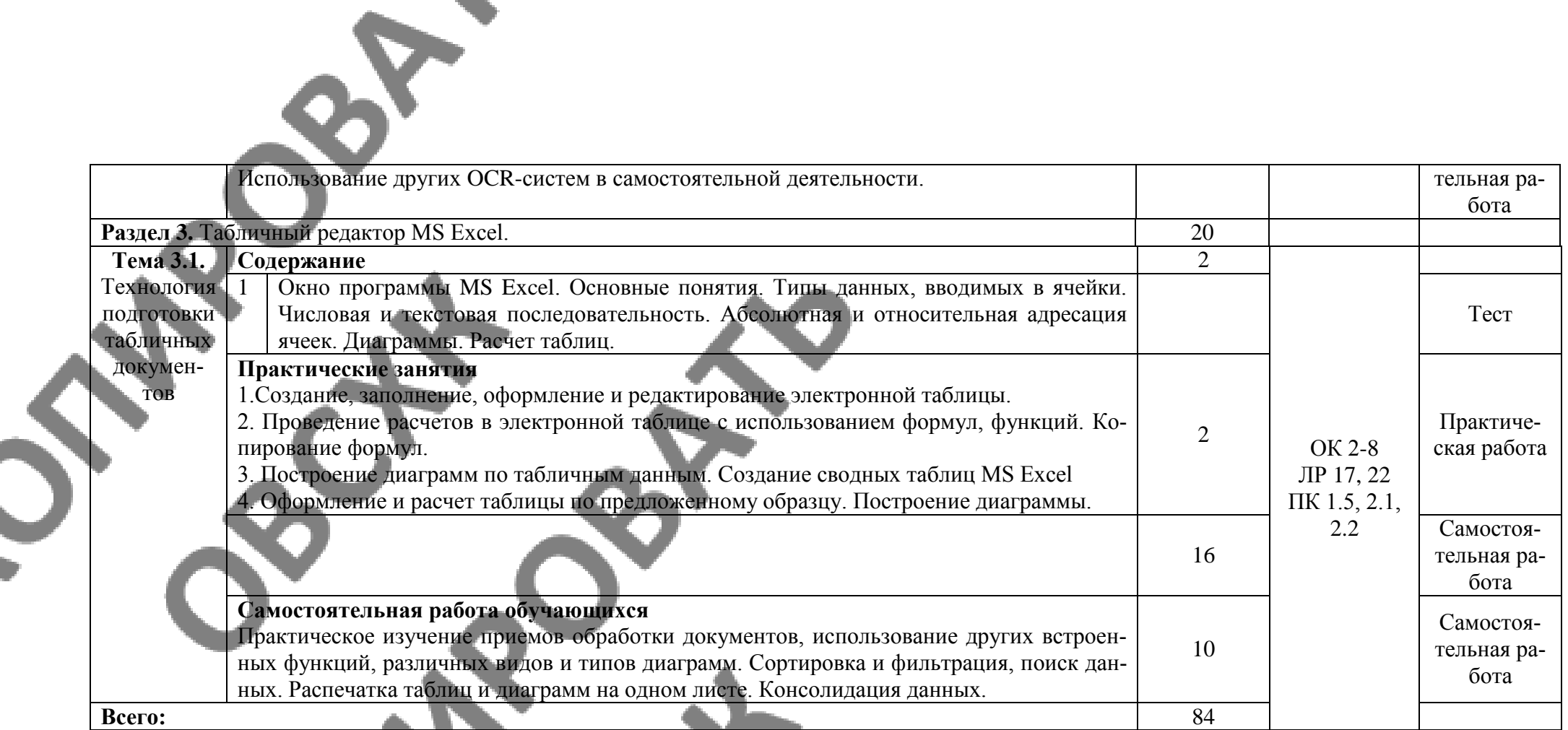

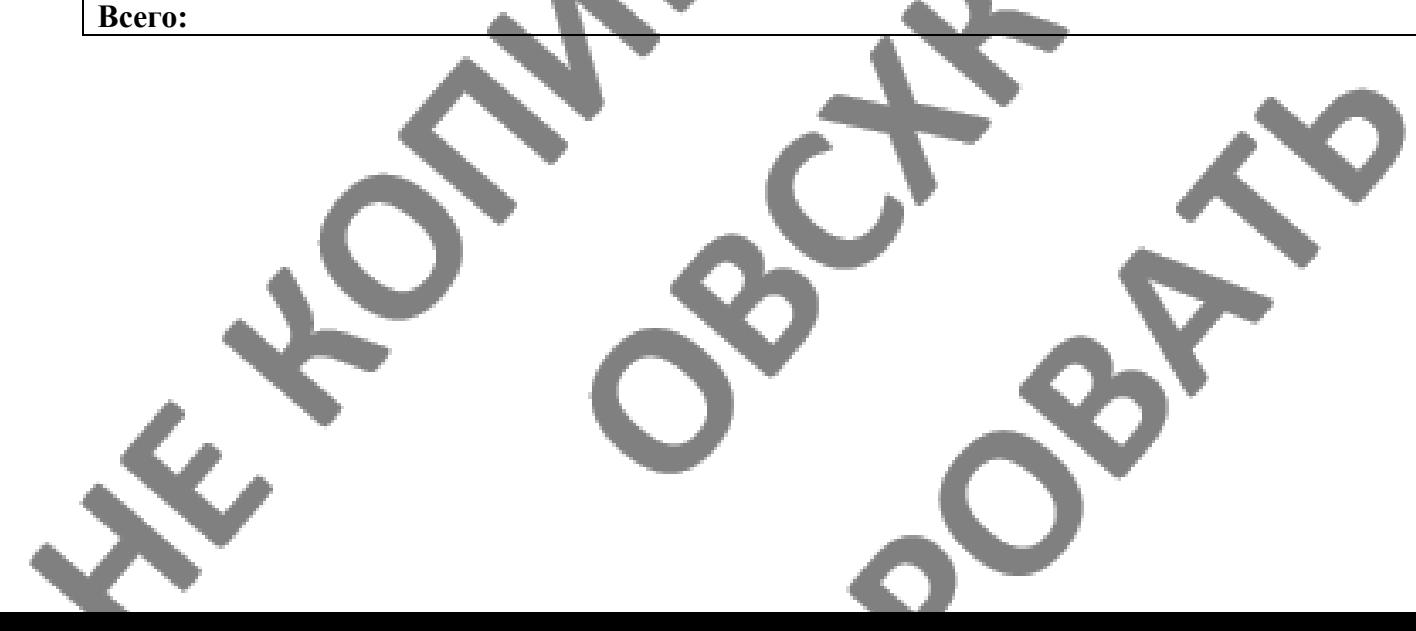

### <span id="page-14-0"></span>**3. УСЛОВИЯ РЕАЛИЗАЦИИ ПРОГРАММЫ УЧЕБНОЙ ДИСЦИ-ПЛИНЫ**

#### **3.1. Образовательные технологии**

При реализации учебной дисциплины используются следующие образовательные технологии:

**1. Компьютерные технологии.** Возможные цели для компьютерных технологий: повышение качества знаний (повышается наглядность обучения; существенную роль играет естественный интерес большинства учащихся к компьютеру, он косвенно трансформируется в интерес к предмету; больше возможностей для практической реализации активных форм обучения); повышение производительности труда учителя и как следствие увеличение объема знаний учащихся по предмету. Косвенной целью внедрения компьютерной технологии по любому предмету является повышение уровня общей информационной культуры учащихся и будущего общества в целом. У учащихся воспитывается стереотип мышления: "Нужно узнать – посмотри на компьютере, загляни в Интернет".

#### **2. Здоровьесберегающие технологии**

Здоровьесберегающие образовательные технологии решают задачи сохранения и укрепления здоровья сегодняшних учащихся, что позволит им вырастить и воспитать здоровыми собственных детей. Здоровьесберегающие образовательные технологии можно рассматривать и как совокупность приемов, форм и методов организации обучения без ущерба для их здоровья, и как качественную характеристику любой педагогической технологии по критерию ее воздействия на здоровье учащихся и педагогов.

Основные цели: создание организационно - педагогических, материально – технических, санитарно – гигиенических и других условий здоровьесбережения, техника безопасности в кабинете.

**3. Технологии личностно-ориентированного обучения.** Среди здоровьесберегающих технологий можно особо выделить технологии личностно-ориентированного обучения, учитывающие особенности каждого ученика и направленные на возможно более полное раскрытие его потенциала. Сюда можно отнести технологии проектной деятельности, дифференцированного обучения, обучения в сотрудничестве, разнообразные игровые технологии.

Личностно-ориентированное обучение предполагает использование разнообразных форм и методов организации учебной деятельности.

Для решения этих задач могут применяться следующие компоненты:

• создание положительного эмоционального настроя на работу всех учеников в ходе урока;

• использование проблемных творческих заданий;

• стимулирование учеников к выбору и самостоятельному использованию разных способов выполнения;

• применение заданий, позволяющих ученику самому выбирать тип, вид и форму материала (словесную, графическую, условно-символическую);

• рефлексия. Обсуждение того, что получилось, а что – нет, в чем были ошибки, как они были исправлены.

#### **3.2.Требования к минимальному материально-техническому обеспечению.**

Реализация программы дисциплины требует наличия учебного кабинета «Информатика»; лаборатории не предусмотрены.

#### **Оборудование учебного кабинета:**

- автоматизированные рабочие места обучающихся;
- автоматизированное рабочее место преподавателя;
- комплект учебно-методической документации;
- комплект справочной и нормативной документации;
- информационные стенды;
- наглядные пособия по основным разделам курса;
- методические пособия для проведения практических занятий
- комплект сетевого оборудования, обеспечивающий соединение всех компьютеров, установленных в кабинете в единую сеть, с выходом через прокси-сервер в Интернет;
- аудиторная доска для письма;
- компьютерные столы по числу рабочих мест обучающихся;
- вентиляционное оборудование, обеспечивающие комфортные условия проведения занятий.

### **Технические средства обучения:**

- мультимедийные компьютеры
- персональные компьютеры с лицензионным программным обеспечением;

мультимедийные обучающие программы и электронные учебные издания по основным разделам курса

- средства телекоммуникации
- лазерный принтер;
	- устройства вывода звуковой информации: звуковые колонки и наушники.

### **Программное обеспечение дисциплины:**

- Операционная система.
- Файловый менеджер (в составе операционной системы или др.).
- Антивирусная программа.
- Программа-архиватор.
- Интегрированное офисное приложение, включающее текстовый редактор, растро-

вый и векторный графические редакторы, программу разработки презентаций и электронные таблицы.

- Звуковой редактор.
- Простая система управления базами данных.
- Мультимедиа проигрыватель (входит в состав операционных систем или др.).
- Браузер (входит в состав операционных систем или др.).
- Электронные средства образовательного назначения
- Программное обеспечение локальных сетей

Оборудование лаборатории и рабочих мест лаборатории: не предусмотрено.

### **3.3.Информационное обеспечение обучения**

Информационное обеспечение обучения содержит перечень рекомендуемых учебных изданий, Интернет-ресурсов, дополнительной литературы

### **Основные источники:**

1. Гришин В. Н., Панфилова £. Б. Информационные технологии в профессиональной деятель¬ности: учебник / В. П. Гришин, Е. Е. Панфилова. — М.: ИД «ФОРУМ»: ИНФРА-М, 2013. — 416 с: ил. — (Профессиональное образование).

2. Максимов Н.В., Партыка Т.Л., Попов И.И. Современные информационные технологии / Н.В. Максимов, Т.Л. Партыка, И.И. Попов. 2013. - 512 с. : ил.

3. Михеева Е.В. Практикум по информационным технологиям в профессиональной деятельности: учеб.пос..- М.: Академия , 2014

4. Михеева Е.В. Информационные технологии в профессиональной деятельности. Технические специальности: учеб.- М.: Академия , 2014

5. Румянцева Е. Л., Слюсарь В. В. Информационные технологии: учеб. пособие / Под р проф. Л. Г. Гагариной. — М.: ИД «ФОРУМ»: ИНФРА-М, 2013. 256 с: ил. — (Профессиональное образование ЭБ «Юрайт»

**Дополнительные источники:** 

1. Гвоздева В.А. Информатика, автоматизированные информационные тех-нологии и системы: учебник.- М.: ИД «ФОРУМ», ИНФРА-М, 2011 (Гриф.СПО)

2. Гохберг Г.С. Информационные технологии: учебник/Г.С.Гохберг, А.В.Зафиевский, А.А.Короткин.- М.: Академия, 2010 (Гриф.СПО)

3. Информатика и ИКТ. 11кл. Базовый уровень: учебник/ Под ред. Н.В.Макаровой.- СПб.: Питер, 2011 (Гриф.72)

4. Михеева Е.В. Практикум по информационным технологиям в профессио-нальной деятельности: учеб.пос.- М.: Академия, 2011

Михеева Е.В. Информационные технологии в профессиональной деятель-ности: учеб.пос. $\overline{7}$  Е.В.Михеева. - М.: Проспект, 2010 (гриф,СПО)

6. Синаторов СВ. Информационные технологии,: задачник / СВ. Си¬наторов. - М. : Альфа-М : ИНФРА-М, 2012. - 256 с: ил. - (ПРОФИль).

7. Федотова Е. Л. Информационные технологии в профессиональной дея-тельности: учеб, пособие. —. М.: ИД «ФОРУМ»: ИНФРА-М, 2012. — 368 с: ИЛ. — (Профессиональное образованиеЭкономическая информатика: учеб.пос./Под ред. Д.В.Чистова.- М.:КНОРУС,2013 (Выс,Гриф)

#### **Интернет-ресурсы:**

1. [www.edu/ru/modules.php](http://www.edu/ru/modules.php) - каталог образовательных Интернет-ресурсов: учебнометодические пособия

2. <http://center.fio.ru/com/> - материалы по стандартам и учебникам

3. <http://nsk.fio.ru/works/informatics-nsk/> - методические рекомендации по оборудованию и использованию кабинета информатики, преподавание информатики

4. <http://www.phis.org.ru/informatica/> - сайт Информатика

5. <http://www.ctc.msiu.ru/> - электронный учебник по информатике и информационным технологиям

6. <http://www.km.ru/> - энциклопедия

7. <http://www.ege.ru/> - тесты по информатике

8. <http://comp-science.narod.ru/> - дидактические материалы по информатике

9. [www.fcior.edu.ru](file:///C:/Users/Oparina408/1/ктп%20Информатика/www.fcior.edu.ru) (Федеральный центр информационно-образовательных ресурсов — ФЦИОР).

10. www. school-collection.edu.ru (Единая коллекция цифровых образовательных ресурсов).

11. www. intuit. ru/studies/courses (Открытые интернет-курсы «Интуит» по курсу «Информатика»).

12. www. lms. iite. unesco. org (Открытые электронные курсы «ИИТО ЮНЕСКО» по информационным технологиям).

13. http://ru. iite. unesco. org/publications (Открытая электронная библиотека «ИИТО ЮНЕСКО» по ИКТ в образовании).

14. www.megabook. ru (Мегаэнциклопедия Кирилла и Мефодия, разделы «Наука / Математика. Кибернетика» и «Техника / Компьютеры и Интернет»).

15. www. ict. edu. ru (портал «Информационно-коммуникационные технологии в образовании»).

16. www. digital-edu. ru (Справочник образовательных ресурсов «Портал цифрового образования»).

17. www. window. edu. ru (Единое окно доступа к образовательным ресурсам Российской Федерации).

18. www. freeschool. altlinux. ru (портал Свободного программного обеспечения).

19. www. heap. altlinux. org/issues/textbooks (учебники и пособия по Linux).

20. www. books. altlinux. ru/altlibrary/openoffice (электронная книга «ОpenOffice. org: Теория и практика»).

# <span id="page-17-0"></span>**4. КОНТРОЛЬ И ОЦЕНКА РЕЗУЛЬТАТОВ ОСВОЕНИЯ УЧЕБ-НОЙ ДИСЦИПЛИНЫ**

Контроль и оценка результатов освоения дисциплины осуществляется преподавателем в процессе проведения практических занятий, тестирования, а также выполнения обучающимися индивидуальных заданий.

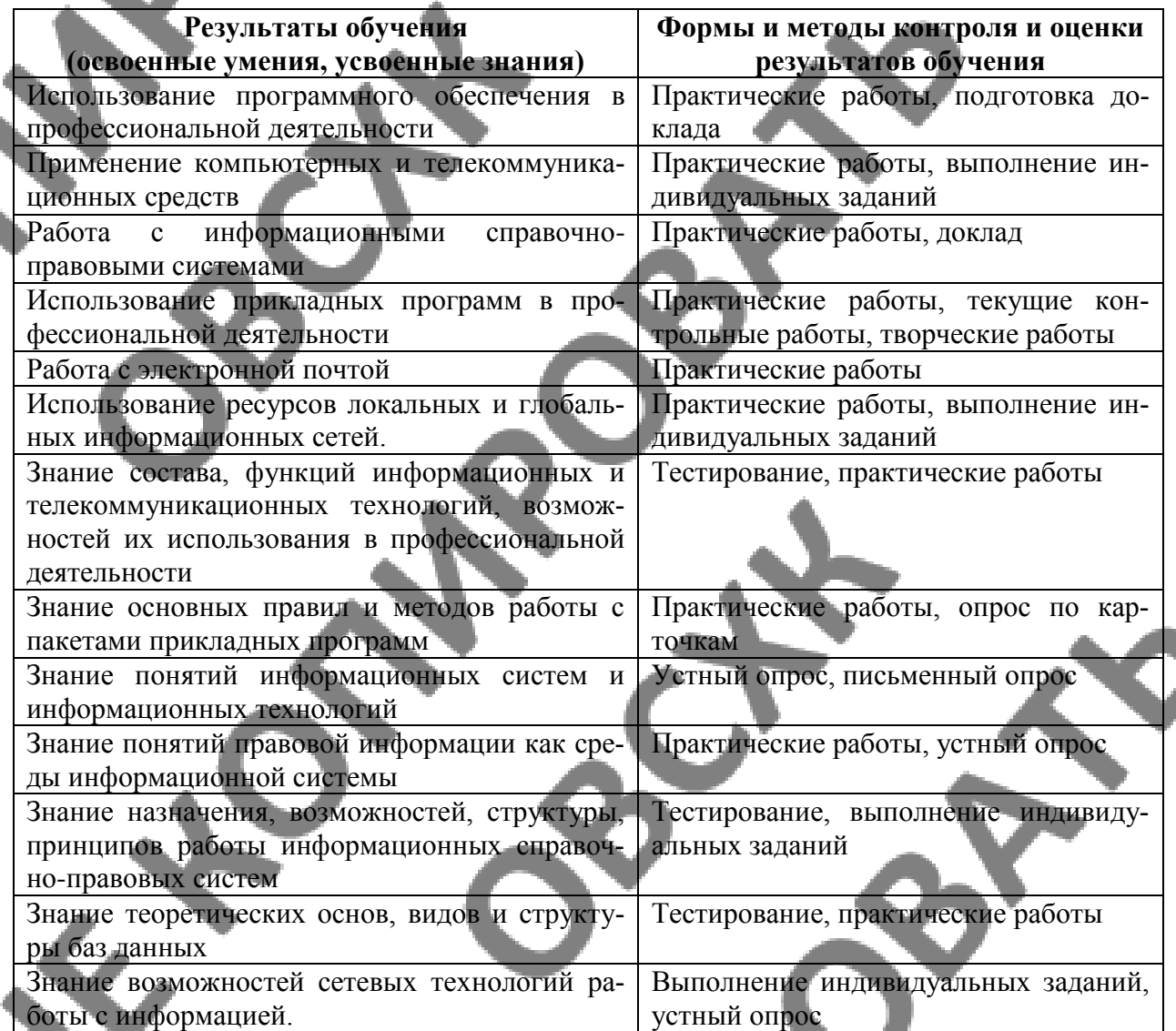